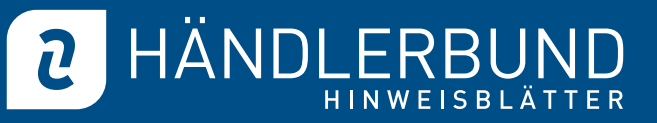

# ..How To" - Wie können Sie rechtssicher die Cookie-Einwilligung einholen?

## Was sind Cookies überhaupt?

Cookies sind kleine Textdateien, die im Internetbrowser bzw. vom Internetbrowser auf dem Computersystem des Nutzers gespeichert werden. Ruft ein Nutzer eine Webseite auf, kann ein Cookie auf dem Betriebssystem des Nutzers gespeichert werden. Dieses Cookie enthält eine charakteristische Zeichenfolge, die eine eindeutige Identifizierung des Browsers beim erneuten Aufrufen der Webseite ermöglicht.

## Jetzt nur noch mit Einwilligung!

Das Verwenden von Cookies ist grundsätzlich nur gestattet, wenn der betreffende Seitenbesucher auf der Grundlage von klaren und umfassenden Informationen seine Einwilligung dazu gegeben hat. So ist die Nutzung von Analyse- und Werbe-Tracking-Tools oder von Affiliate-Programmen, die Cookies setzen, grundsätzlich nur nach vorheriger Einwilligung des Seitenbesuchers zulässig.

Nur ausnahmsweise bedarf es der Einwilligung nicht. Nämlich dann, wenn die Speicherung unverzichtbar ist, um die Verwendung eines vom Nutzer ausdrücklich angeforderten Dienstes zu ermöglichen (z. B. Warenkorbfunktion zum temporären Speichern der vom Nutzer ausgewählten Artikel).

Aber: Allen Seitenbesuchern, die keine Einwilligung erteilen, muss es gleichwohl weiterhin möglich sein, die Website zu besuchen, ohne dass Cookies gesetzt werden.

## Wie muss die Einwilligung eingeholt werden?

Die Einwilligung hat freiwillig, informiert, konkret und durch eine eindeutig bestätigende Handlung des betroffenen Nutzers zu erfolgen.

Zum Einholen der Einwilligung auf Webseiten haben sich inzwischen sogenannte "Consent-Tools" etabliert. Dabei kann durch eine vorgeschaltete Abfrage beim ersten Aufruf einer Webseite die Einwilligung der Nutzer eingeholt werden.

Die Einwilligung muss eingeholt werden bevor die Cookies gesetzt werden.

• Während das Cookie-Banner angezeigt wird, sind alle Skripte der Webseite, die Nutzerdaten erfassen, blockiert. Zustimmungsbedürftige Cookies dürfen noch nicht gesetzt werden. Der Zugriff auf Impressum und Datenschutzerklärung muss weiterhin möglich sein.

### www.haendlerbund.de

© Händlerbund e.V. (Stand: 30.09.2019)

Dieser Text ist urheberrechtlich geschützt. Eine Vervielfältigung oder Weitergabe des Hinweisblattes an Dritte ist zulässig, soweit hieran keine Änderungen vorgenommen werden und insbesondere der Urheberhinweis nicht entfernt wird.

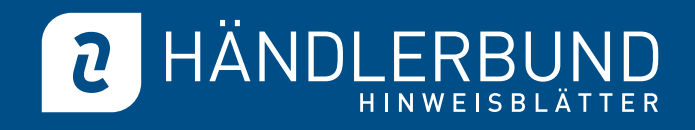

2

• Erst wenn der Nutzer seine Einwilligung durch eine aktive Handlung (bspw. durch Setzen von Häkchen im Banner oder den Klick auf eine Schaltfläche) gibt, dürfen die einwilligungsbedürftigen Datenverarbeitungen tatsächlich beginnen bzw. die Cookies gesetzt werden.

Zudem hat der betroffene Nutzer das Recht, die Einwilligung jederzeit zu widerrufen und muss darüber vor Abgabe der Einwilligung informiert werden. Der Widerruf hat dabei in ebenso einfacher Weise wie die Einwilligung selbst zu erfolgen.

Die erteilten Einwilligungen müssen protokolliert werden, so dass im Streitfall der Nachweis einer vorliegenden Einwilligung erbracht werden kann.

Ferner muss die informierte Einwilligung so formuliert sein, dass der Betroffene erkennt, für welchen konkreten Fall er in welche Datenverarbeitungen einwilligt.

- Nach Ansicht der Datenschutzbehörden soll das Cookie-Banner eine Übersicht aller einwilligungsbedürftigen Verarbeitungsvorgänge vorhalten. Dabei sollen alle beteiligten Akteure benannt und deren Funktion sowie die beabsichtigten Verarbeitungen ausreichend erklärt werden. Über ein Auswahlmenü sollen diese einzeln aktiviert werden können.
- Fragen zur konkreten Umsetzung, insbesondere wie detailliert und umfassend bereits in dem Cookie-Banner über alle Tools und deren Anbieter informiert werden sollte und wie dies technisch-gestalterisch umzusetzen ist, haben die Datenschutzbehörden allerdings offen gelassen.

## Anpassung Datenschutzerklärung erforderlich?

Über alle Datenverarbeitungen auf der Webseite ist in der Datenschutzerklärung zu informieren. Das bedeutet, für Tools und Cookies, die nun nur noch mit Einwilligung verwendet werden dürfen, muss in der Datenschutzerklärung auch über die Einwilligung als Rechtsgrundlage informiert werden. Prüfen Sie deshalb unbedingt Ihre Datenschutzerklärung und passen Sie diese entsprechend an. Der Händlerbund ermöglicht Ihnen die Anpassung der Ihnen von uns zur Verfügung gestellten Datenschutzerklärung über den Rechtstexteditor im Mitgliederbereich.

© Händlerbund e.V. (Stand: 30.09.2019)

Dieser Text ist urheberrechtlich geschützt. Eine Vervielfältigung oder Weitergabe des Hinweisblattes an Dritte ist zulässig, soweit hieran keine Änderungen vorgenommen werden und insbesondere der Urheberhinweis nicht entfernt wird.